## <span id="page-0-0"></span>Package 'fastdigest'

August 29, 2016

<span id="page-0-1"></span>Version 0.6-3

Title Fast, Low Memory-Footprint Digests of R Objects

Description Provides an R interface to Bob Jenkin's streaming, non-cryptographic 'SpookyHash' hash algorithm for use in digest-based comparisons of R objects. 'fastdigest' plugs directly into R's internal serialization machinery, allowing digests of all R objects the serialize() function supports, including reference-style objects via custom hooks. Speed is high and scales linearly by object size; memory usage is constant and negligible.

Author Gabriel Becker, Bob Jenkins (SpookyHash algorithm and C++ implementation)

Suggests RUnit

Maintainer Gabriel Becker <becker.gabriel@gene.com>

SystemRequirements C++11

License Artistic-2.0

NeedsCompilation yes

Repository CRAN

Date/Publication 2015-10-08 20:13:41

### R topics documented:

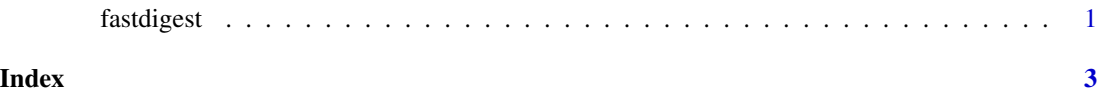

fastdigest *Fast, memory constant hashing of R objects*

#### Description

Fast, memory constant hashing of R objects

#### <span id="page-1-0"></span>Usage

```
fastdigest(obj, ref_serializer = NULL)
```
#### Arguments

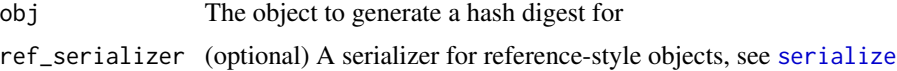

#### Details

obj will be hashed using R's internal serialization logic with a custom target which applies applying Jenkins' SpookyHash (v2) in a streaming fashion. This avoids (ever) copying the data out of the R object itself, providing both speed and memory constancy.

It also guarantees that the "representation" of the R object being hashed is the same as the serialized version would be, if created.

#### Author(s)

Gabriel Becker

#### References

Jenkins, B. (2012). SpookyHash: a 128-bit noncryptographic hash. http://burtleburtle.net/bob/hash/spooky.html.

#### See Also

[serialize](#page-0-1)

#### Examples

```
x = rnorm(100)h = fastdigest(x)y = x## force dup
y[100] = 1
h2 = fastdigest(y)identical(h, h2) #FALSE
y[100] = x[100]
h3 = fastdigest(y)
identical(h, h3) # TRUE
```
# <span id="page-2-0"></span>Index

fastdigest, [1](#page-0-0)

serialize, *[2](#page-1-0)*